## **Windows**パソコンに保存する

付属ソフトを使って、パソコンに映像を保存できます。また、パソコンの DVD ドライブを使って DVD を作ることもできます。 【定義なし】付属のソフトでは AVCHD 方式の DVD ディスクしか作成ができません。 DVD−Video 方式のディスクを作成するときは「"DVD レコーダーやビデオデッキでダビングする" ☞ P. 0 ) 」を、ブルーレイディスクに作成すると きは「"ブルーレイレコーダーと接続してディスクを作る" ☞ P. 0 )」をご覧ください。 付属ソフトをインストールしていない場合、外部ストレージとして接続されます。 メモ:

● ディスクに記録するには、お使いのパソコンに記録型 DVD ドライブが必要です。

● 付属ソフトでは、静止画をディスクに記録できません。

## 付属ソフト **Everio MediaBrowser** の操作などで困ったときは

下記のお問い合わせ先へご相談ください。

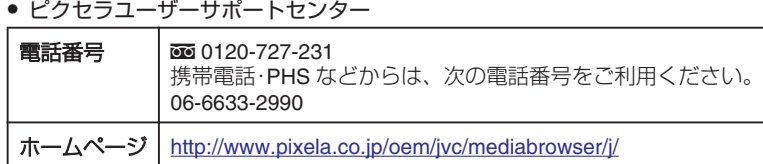

● YouTube™にアップロードするときの操作については、Everio MediaBrowser の「 "ヘルプ"」メニューの「 "MediaBrowser ヘルプ"」をご覧ください。

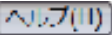

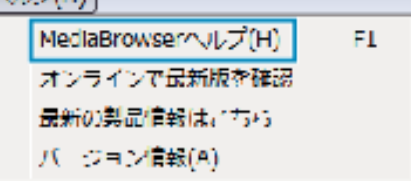